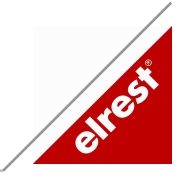

# Systemparameter.lib

# **INHALT**

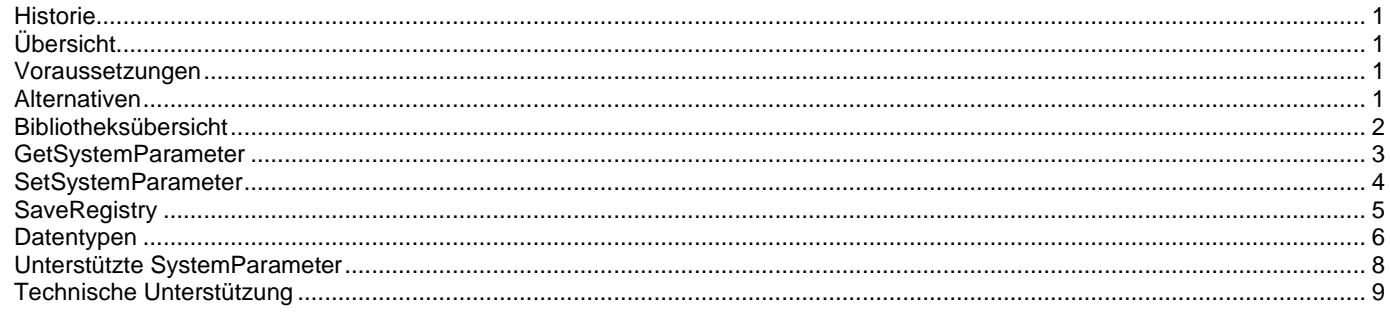

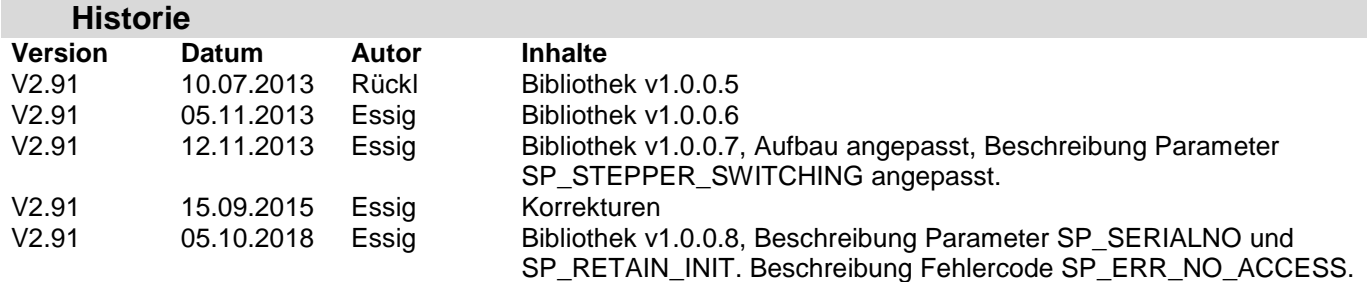

### **Übersicht**

Diese Bibliothek beinhaltet Funktionen zum Auslesen und Schreiben von Systemparametern wie Netzwerkeinstellungen, Hintergrundbeleuchtung, CAN Kommunikationsparameter, Beeper etc. (siehe Abschnitt Strukturelemente).

Ebenso ist ein permanentes Abspeichern der Registry möglich.

### **Voraussetzungen**

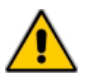

Die Bibliothek Systemparameter.lib muß in das Projekt eingebunden werden. Es handelt sich um eines der folgende Geräte: P2xx, P4xx, PMCxx, P7xx, CM211

### **Alternativen**

Die mit der Systemparameter.lib möglichen Konfigurationen sind teilweise auch über telnet bzw. über das Paco (PanelConfig) zugänglich.

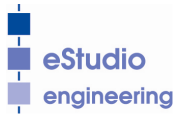

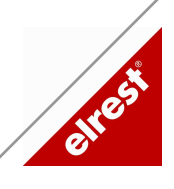

## **Bibliotheksübersicht**

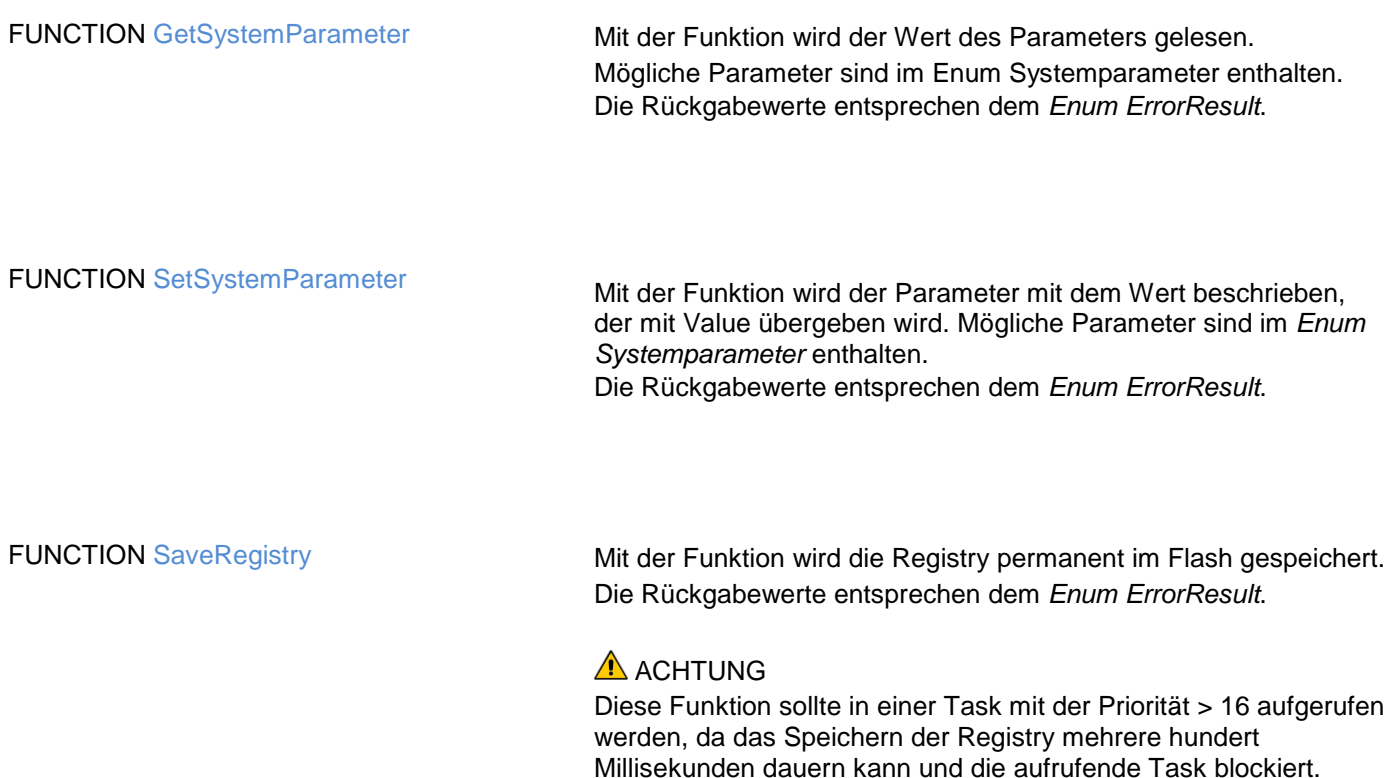

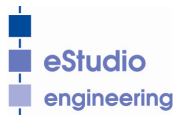

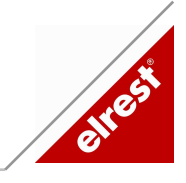

### **GetSystemParameter**

**Funktionsbeschreibung** Mit der Funktion GetSystemParameter wird der Wert eines Parameters gelesen. Mögliche Parameter sind im Enum Systemparameter enthalten (siehe Abschnitt Strukturelemente). Die Rückgabewerte entsprechen dem Enum ErrorResult.

**Symbol**

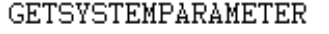

Parameter : DWORD GetSystemParameter : DWORD pValue : POINTER TO DWORD

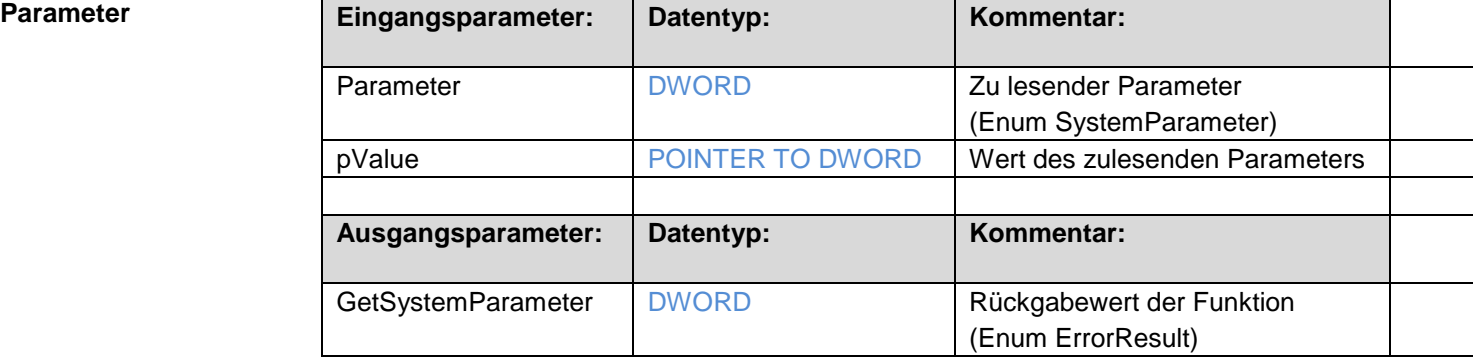

**Anwendbar für** P2xx, P4xx, PMCxx, P7xx, CM211

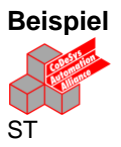

### Lesen der IP Adresse und Status von Parameter DHCP

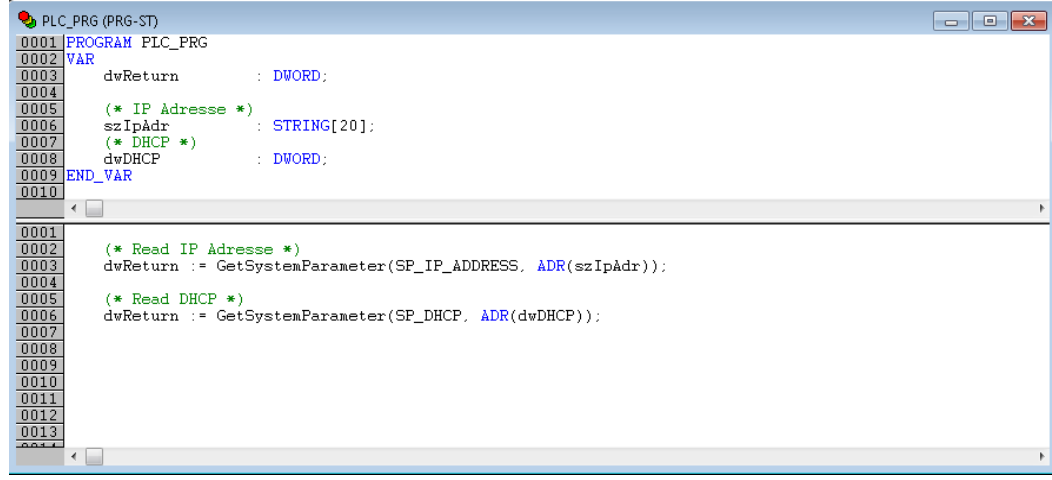

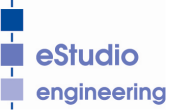

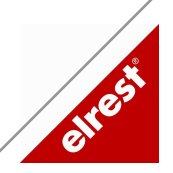

### **SetSystemParameter**

**Funktionsbeschreibung** Mit der Funktion SetSystemParameter wird der Parameter mit dem Wert beschrieben, der mit Value übergeben wird. Mögliche Parameter sind im Enum Systemparameter enthalten (siehe Abschnitt Strukturelemente). Die Rückgabewerte entsprechen dem Enum ErrorResult.

**Symbol**

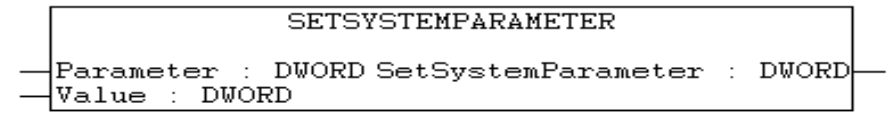

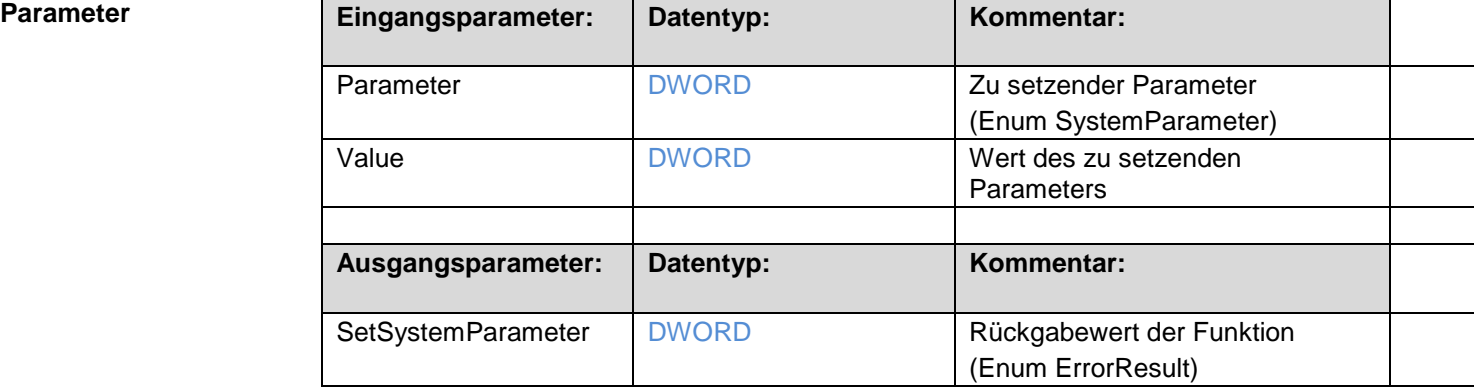

**Anwendbar für** P2xx, P4xx, PMCxx, P7xx, CM211

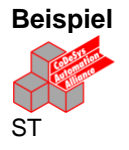

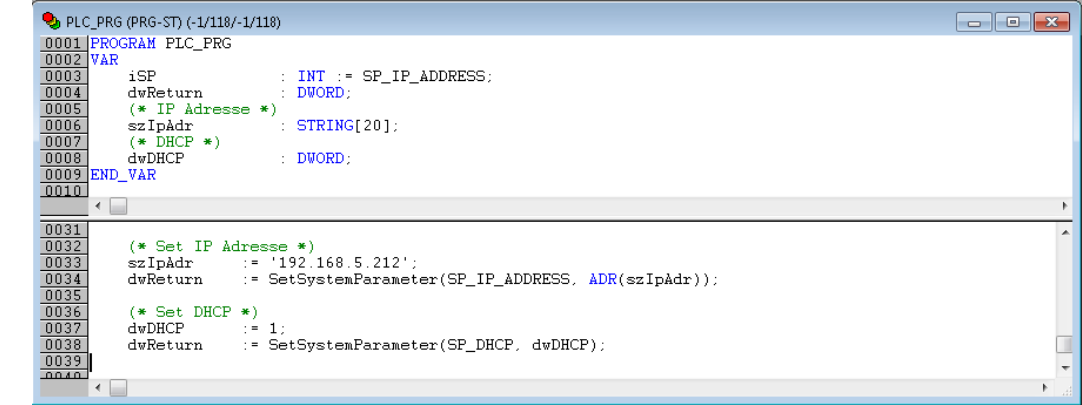

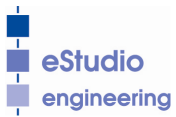

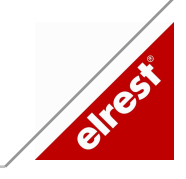

### **SaveRegistry**

**Funktionsbeschreibung Mit der Funktion SaveRegistry wird die Registry permanent im Flash** gespeichert. Die Rückgabewerte entsprechen dem Enum ErrorResult.

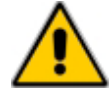

ACHTUNG Diese Funktion sollte in einer Task mit der Priorität > 16 aufgerufen werden, da das Speichern der Registry mehrere hundert MilliSekunden dauern kann und die aufrufende Task blockiert.

**Symbol** 

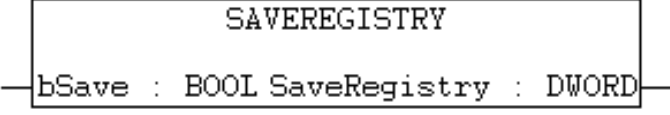

**Anwendbar für** P2xx, P4xx, PMCxx, P7xx, CM211

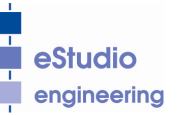

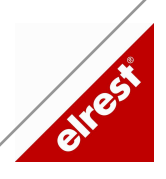

### **Datentypen**

### **Enum SystemParameter**

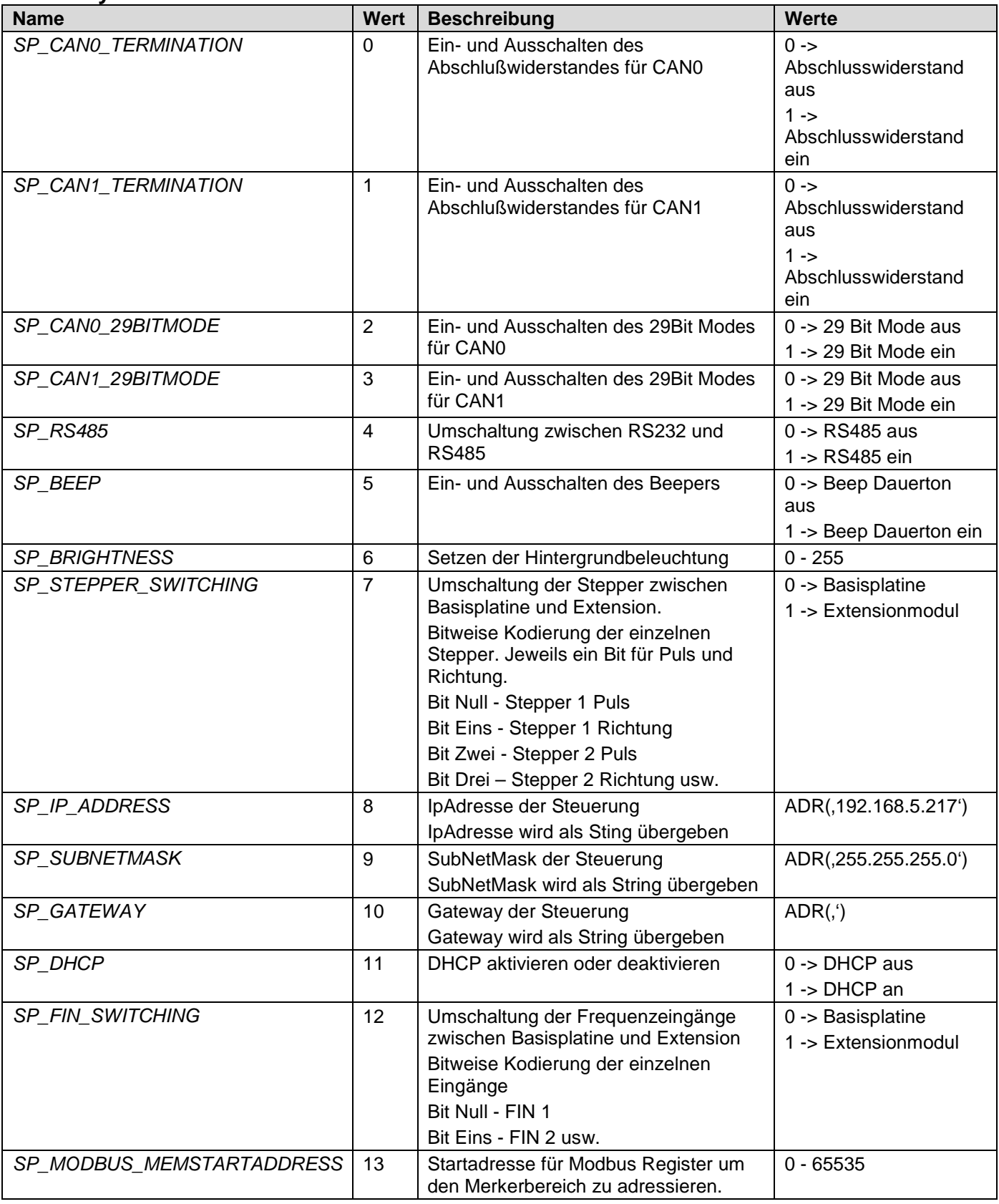

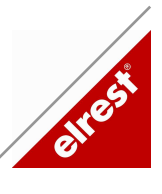

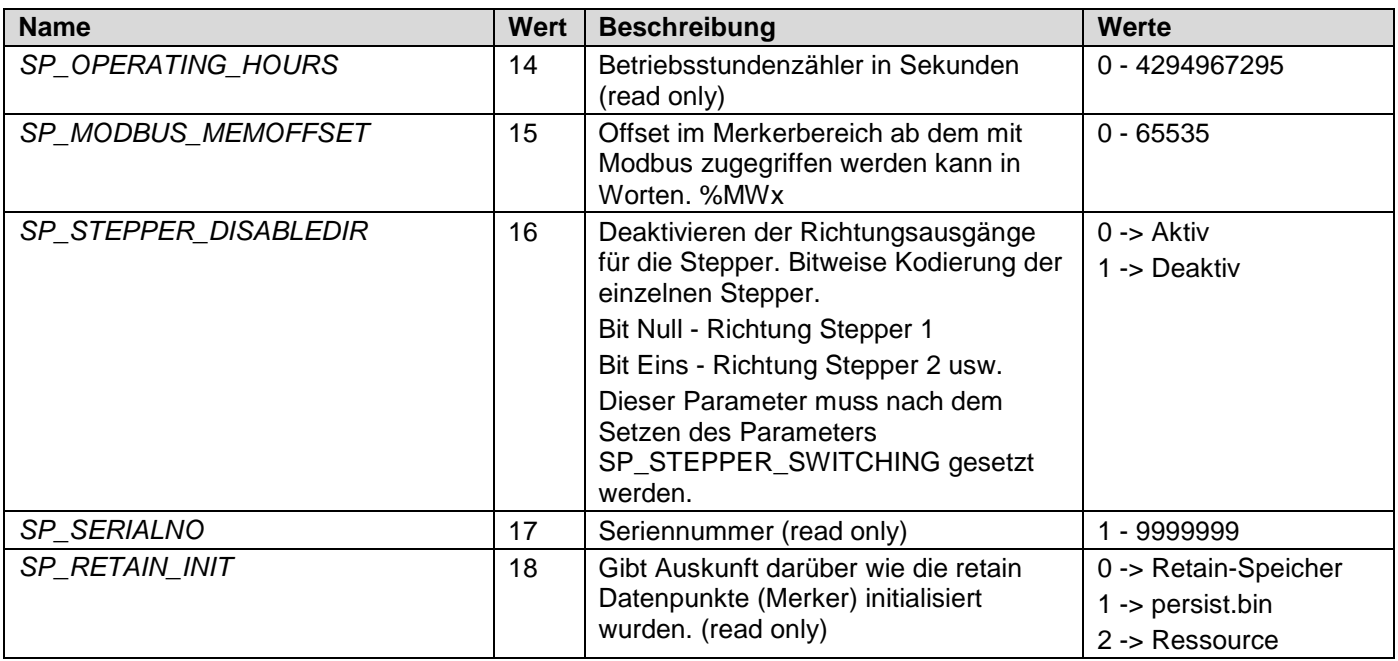

### **Enum ErrorResult**

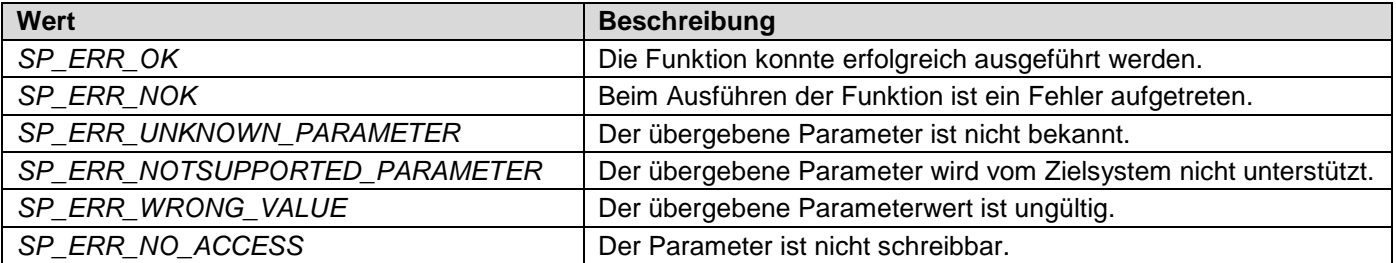

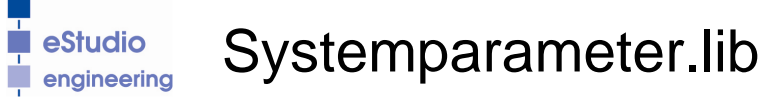

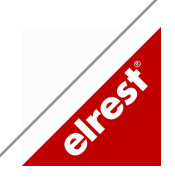

# **Unterstützte SystemParameter**

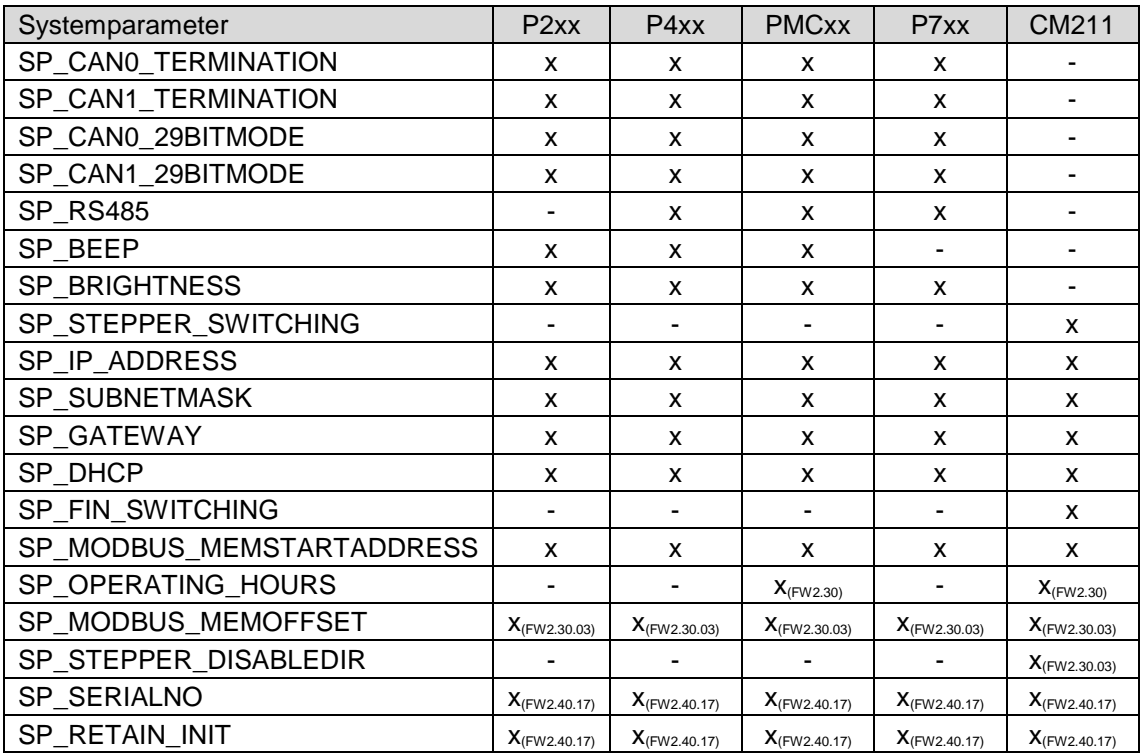

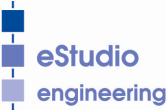

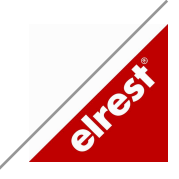

### **Technische Unterstützung**

### **Hotline**

Unterstützende Hilfe und Informationen bietet ihnen unsere Hotline in den folgenden Zeiten:

Mo - Fr : von 8<sup>30</sup>- 12<sup>00</sup> und 13<sup>00</sup> bis 16<sup>30</sup> Uhr

Außerhalb dieser Zeiten erreichen sie uns jederzeit per e-mail oder Fax.

Telefon: ++49 (0) 7021 / 92025-33 Telefax: ++49 (0) 7021 / 92025-29 e-mail: hotline@elrest.de

### **Schulung und Workshop**

Gerne bieten wir ihnen Schulungen oder projektbezogene Workshops zu allen unseren Produkten an.

Für weitere Informationen wenden sie sich bitte an unsere Vertriebsabteilung.

Telefon: ++49 (0) 7021 / 92025-0 Telefax: ++49 (0) 7021 / 92025-29 e-mail: vertrieb@elrest.de

### **2018 elrest Automationssysteme GmbH. Alle Rechte vorbehalten.**

Die in diesem Dokument enthaltenen Informationen können ohne Vorankündigung geändert werden und stellen keine Verpflichtung seitens elrest Automationssysteme GmbH dar.

Die Software und/oder Datenbanken, die in diesem Dokument beschrieben sind, werden unter einer Lizenzvereinbarung und einer Geheimhaltungsvereinbarung zur Verfügung gestellt. Die Software und/oder Datenbanken dürfen nur nach Maßgabe der Bedingungen der Vereinbarung benutzt oder kopiert werden.

Es ist rechtswidrig, die Software auf ein anderes Medium zu kopieren, soweit das nicht ausdrücklich in der Lizenz- oder Geheimhaltungsvereinbarung erlaubt wird. Ohne ausdrückliche schriftliche Erlaubnis der elrest Automationssysteme GmbH dürfen weder dieses Handbuch noch Teile davon für irgendwelche Zwecke in irgendeiner Form mit irgendwelchen Mitteln, elektronisch oder mechanisch, mittels Fotokopie oder Aufzeichnung reproduziert oder übertragen werden.

Abbildungen und Beschreibungen sowie Abmessungen und technische Daten entsprechen den Gegebenheiten oder Absichten zum Zeitpunkt des Druckes dieses Prospektes. Änderungen jeder Art, insbesondere soweit sie sich aus technischem Fortschritt, wirtschaftlicher Ausführung oder ähnlichem ergeben, bleiben vorbehalten. Die externe Verschaltung der Geräte erfolgt in Eigenverantwortung.